# Министерство науки и высшего образования Российской Федерации Федеральное государственное бюджетное образовательное учреждение высшего образования «Смоленский государственный университет» Кафедра информационных и образовательных технологий

«Утверждаю» Проректор по учебнометодической работе Устименко Ю.А. «08» сентября 2021 г.

# **Программа учебной практики Б2.О.01 (У) Ознакомительная практика (пакеты офисных программ)**

Направление подготовки: **09.03.03 Прикладная информатика** Направленность (профиль): **Информационные системы организаций и предприятий** Форма обучения: очная  $K$ vpc  $-1$ Семестр – 1 Всего зачетных единиц - 2, часов - 72 Форма отчетности: зачет – 1 семестр

Программу разработал кандидат педагогических наук, доцент Тимофеева Н.М.

Одобрена на заседании кафедры «01» сентября 2021 г., протокол № 1

Заведующий кафедрой  $\Gamma.E.$  Сенькина

Смоленск 2021

# **1. Место практики в структуре ОП**

Практика Б2.О.01 (У) Ознакомительная практика (Пакеты офисных программ) относится к обязательной части Блока 2. Практика и базируется на знаниях школьной программы предмета Информатика и ИКТ, а также дисциплины Б1.О.10. Основы информатики.

Знания, навыки и умения, полученные в ходе прохождения практики являются базовыми для информационной культуры человека-гражданина информационного общества и должны всесторонне использоваться студентами на всех этапах обучения в вузе; при изучении различных дисциплин учебного плана; в ходе дальнейшего обучения в магистратуре и аспирантуре.

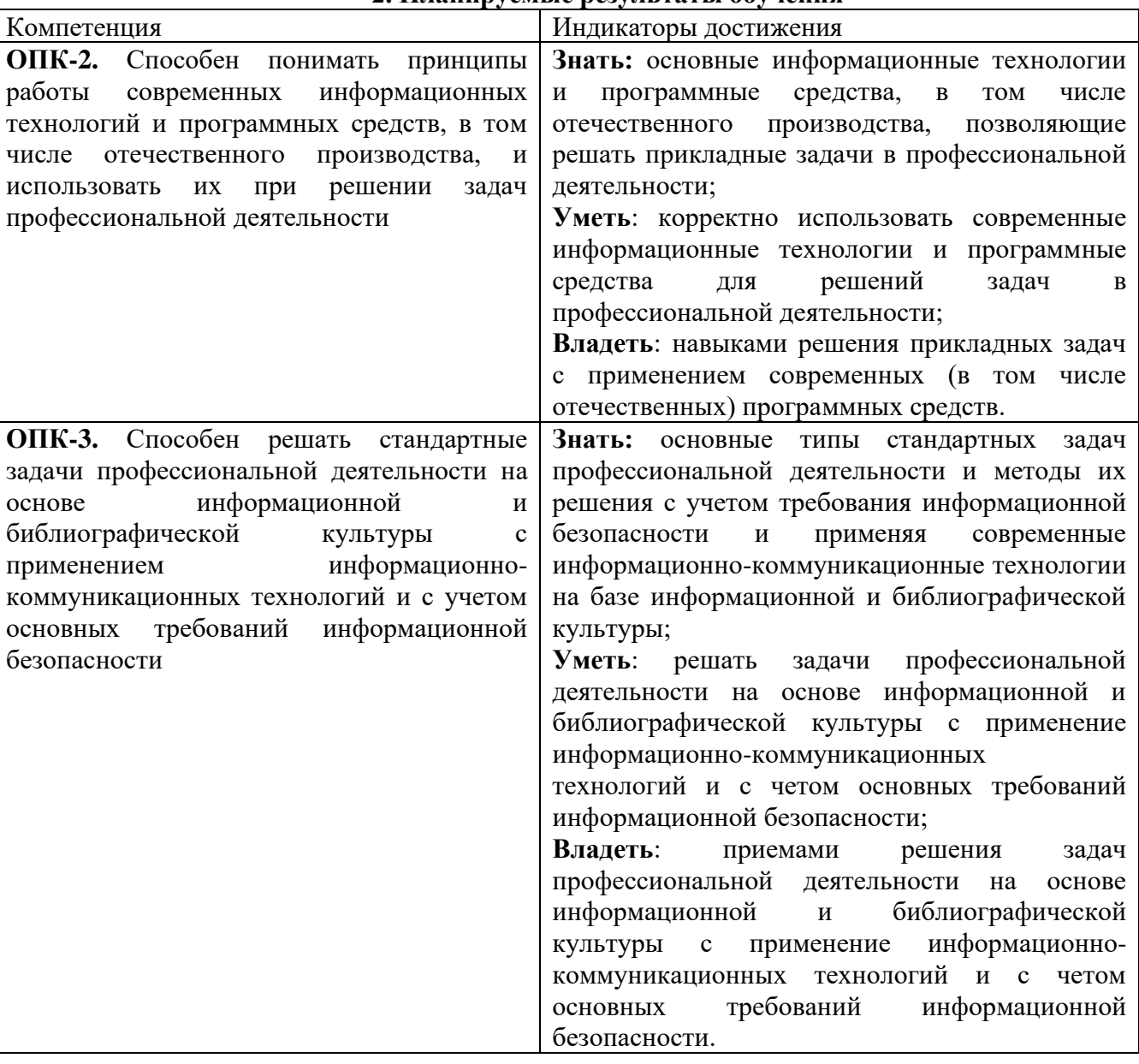

#### **2. Планируемые результаты обучения**

### **3. Тип практики**

Учебная, ознакомительная практика

### **4. Место проведения практики**

Местом проведения практики служат лаборатории информационно-вычислительного центра физико-математического факультета ФГБОУ ВО «Смоленский государственный университет».

#### **5. Этапы прохождения практики**

Данная практика проходит на 1 курсе в 1 семестр и продолжается 1 1/3 недели, включает 28 часов аудиторных занятий и 44 часа самостоятельной работы.

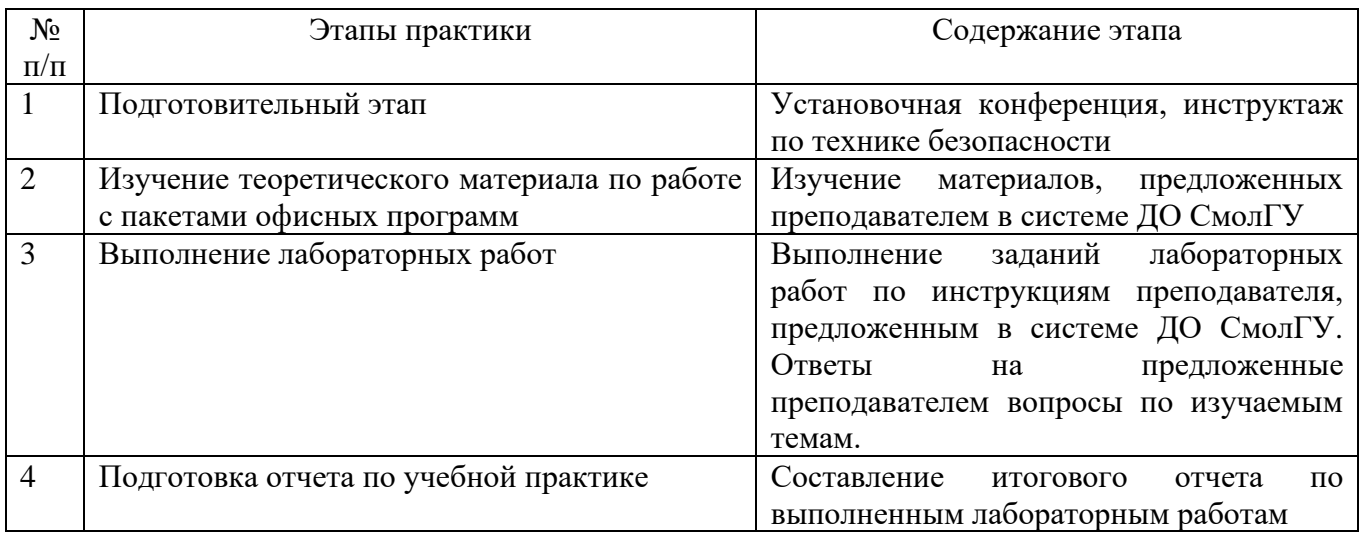

# **6. Критерии оценивания результатов освоения практики**

6.1. Оценочные средства и критерии оценивания для текущей аттестации

*Пример контрольных вопросов для текущей аттестации к лабораторным работам по теме ТЕКСТОВЫЙ РЕДАКТОР.*

- 1. Самостоятельная работа № 4 "Проверка навыков форматирования текста".
- 2. Самостоятельная работа №9 "Проверка навыков работы с таблицами и формулами".
- 3. Самостоятельная работа №13 "Проверка основных навыков".
- 4. Как подсчитать количество знаков с пробелами и без пробелов в документе?
- 5. Как вставить спецсимволы в документ?
- 6. Для чего нужна автозамена в MS Word?
- 7. Как скопировать стиль форматирования абзаца?
- 8. Как осуществить проверку правописания в MS Word?
- 9. Как в документе MS Word осуществить замену синонимов?
- 10. Как вставить колонтитулы в документ?

*Ответы на вопросы и выполненные задания самостоятельных работ сдаются студентами в системе дистанционного обучения СмолГУ* 

*(https://cdo.smolgu.ru/course/view.php?id=9161 ) и входят в состав отчета по практике*

**Критерии оценивания для текущей аттестации**

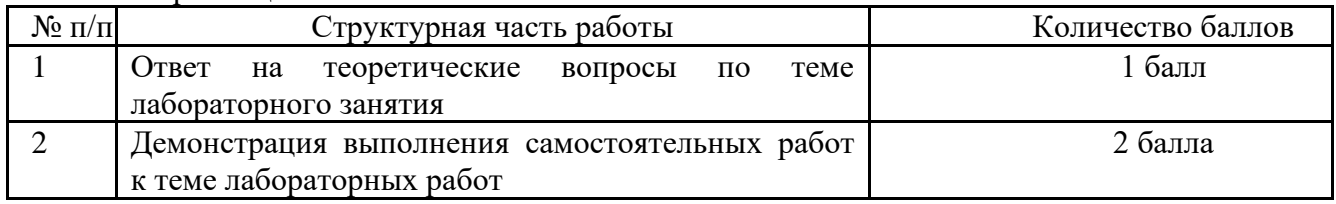

#### Нормы оценивания ответа

(\*) Возможна градация в 0,25 балла.

2. Шкала оценивания работы. Оценка «зачтено» за группу лабораторных работ по теме выставляется, если набрано не менее 2 баллов, в противном случае за работу выставляется «не зачтено».

Для выставления отметки "*зачтено*" по лабораторной работе студент должен знать ответы на предложенные теоретические вопросы и продемонстрировать сформированные в ходе выполнения работы умения и навыки, отвечая на вопросы практического плана.

*Критерии оценки для текущей аттестации* отражают качество выполнения заданий (краткость, полнота, эффективность), степень документированности (ясность и подробность ответа), сроки исполнения работ, самостоятельность и оригинальность решений.

6.2. Оценочные средства и критерии оценивания для промежуточной аттестации

*Перечень отчетной документации:*

1) отчет по учебной практике

Отчет должен включать:

• титульную страницу;

- оглавление;
- выполненные задания;

• список литературы.

Оформление:

1. Титульный лист.

2. Автоматизированное оглавление.

3. Ответы на вопросы к лабораторным работам (перед ответом на вопрос формулируется сам вопрос).

# **Критерии оценивания для промежуточной аттестации**

Нормы оценивания ответа

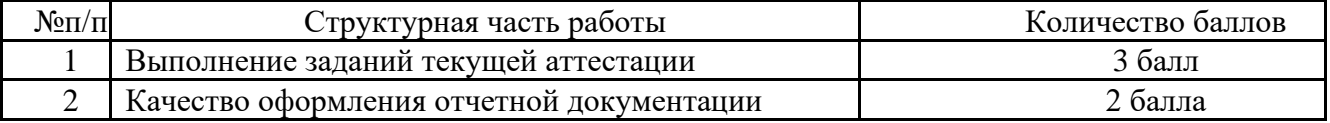

(\*) Возможна градация в 0,25 балла.

2. Шкала оценивания работы. Оценка «зачтено» за группу лабораторных работ по теме выставляется, если набрано не менее 4 баллов, в противном случае за работу выставляется «не зачтено».

### **7. Перечень основной и дополнительной литературы 7.1. Основная литература**

1. Информатика и математика : учебник и практикум для вузов / Т. М. Беляева [и др.] ; под редакцией В. Д. Элькина. — 2-е изд., перераб. и доп. — Москва : Издательство Юрайт, 2021. — 402 с. — (Высшее образование). — ISBN 978-5-534-10684-8. — Текст : электронный // Образовательная платформа Юрайт [сайт]. — URL: https://urait.ru/bcode/469942.

2. Зимин, В. П. Информатика. Лабораторный практикум в 2 ч. Часть 1 : учебное пособие для вузов / В. П. Зимин. — 2-е изд., испр. и доп. — Москва : Издательство Юрайт, 2021. — 124 с. — (Высшее образование). — ISBN 978-5-534-11588-8. — Текст : электронный // Образовательная платформа Юрайт [сайт]. — URL: https://urait.ru/bcode/470245.

3. Зимин, В. П. Информатика. Лабораторный практикум в 2 ч. Часть 2 : учебное пособие для вузов / В. П. Зимин. — 2-е изд., испр. и доп. — Москва : Издательство Юрайт, 2021. — 124 с. — (Высшее образование). — ISBN 978-5-534-11588-8. — Текст : электронный // Образовательная платформа Юрайт [сайт]. — URL: https://urait.ru/bcode/470245.

### **7.2. Дополнительная литература**

1. Пташинский, В. Самоучитель Microsoft Office 2010 / В.Пташинский .— М. : Рид Групп, 2011 .— 352с.

2. Пащенко, И.Г. Open Office / И.Г.Пащенко .— М. : ЭКСМО, 2009 .— 496с.

4. Киселева М.П., Самарина А.Е. Информатика: Компьютерный практикум. Часть I. / Киселева М.П., Самарина А.Е.; Смоленск: Изд-во СмолГУ, 2009. – 80 с.

5. Киселева М.П., Самарина А.Е.Информатика: Компьютерный практикум. Часть II. / Киселе-ва М.П., Самарина А.Е.; Смоленск: Изд-во СмолГУ, 2009. – 68 с.

6. Тимофеева Н.М. Текстовый редактор Word: методическая разработка по курсу «Математика и информатика». – Смоленск: СГПУ, 2002. – 36 с.

# **7.3. Перечень ресурсов информационно-телекоммуникационной сети «Интернет»**

- 1. Система дистанционного обучения СмолГУ (cdo.smolgu.ru).
- 2. Электронно-библиотечная система "Юрайт": http://urait.ru
- 3. Национальный открытый университет (intuit.ru).
- 4. Национальная платформа открытого образования (opened.ru)

### **8. Материально-техническое обеспечение**

Для проведения практики необходимы:

- 1) персональные компьютеры, объединенные в сеть с выходом в Интернет;
- 2) проектор;
- 3) интерактивная доска.

### **9. Программное обеспечение**

MS Office; Оpenoffice.org; сервисы, диск Google

## ДОКУМЕНТ ПОДПИСАН ЭЛЕКТРОННОЙ ПОДПИСЬЮ

Сертификат: 03B6A3C600B7ADA9B742A1E041DE7D81B0 владелец: Артеменков Михаил Николаевич Действителен: с 04.10.2021 до 07.10.2022